# CS4501 Robotics for Soft Eng

 $\bullet\bullet\bullet$ 

**Motion Planning II** 

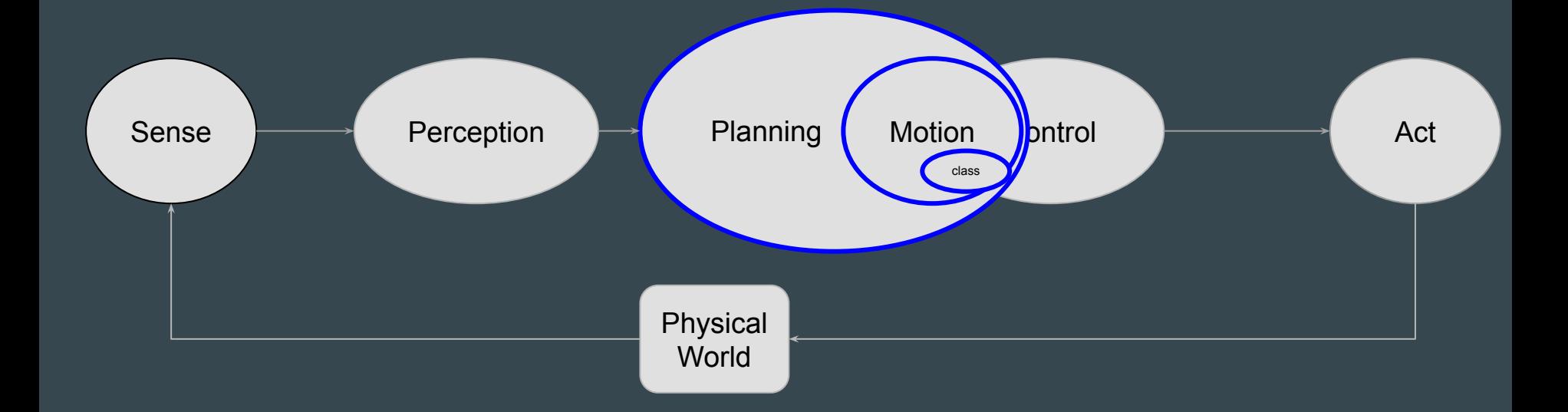

### Motion Problem

#### ● Given

- World Space W
- Obstacle Regions O
- Robot State R
- Starting and Ending Configurations qs, qg

#### ● Find a path that modifies R so that

- From qs to qg
- While staying in W
- Without hitting any obstacle O
- [other constraints]

### Motion Planning Problem

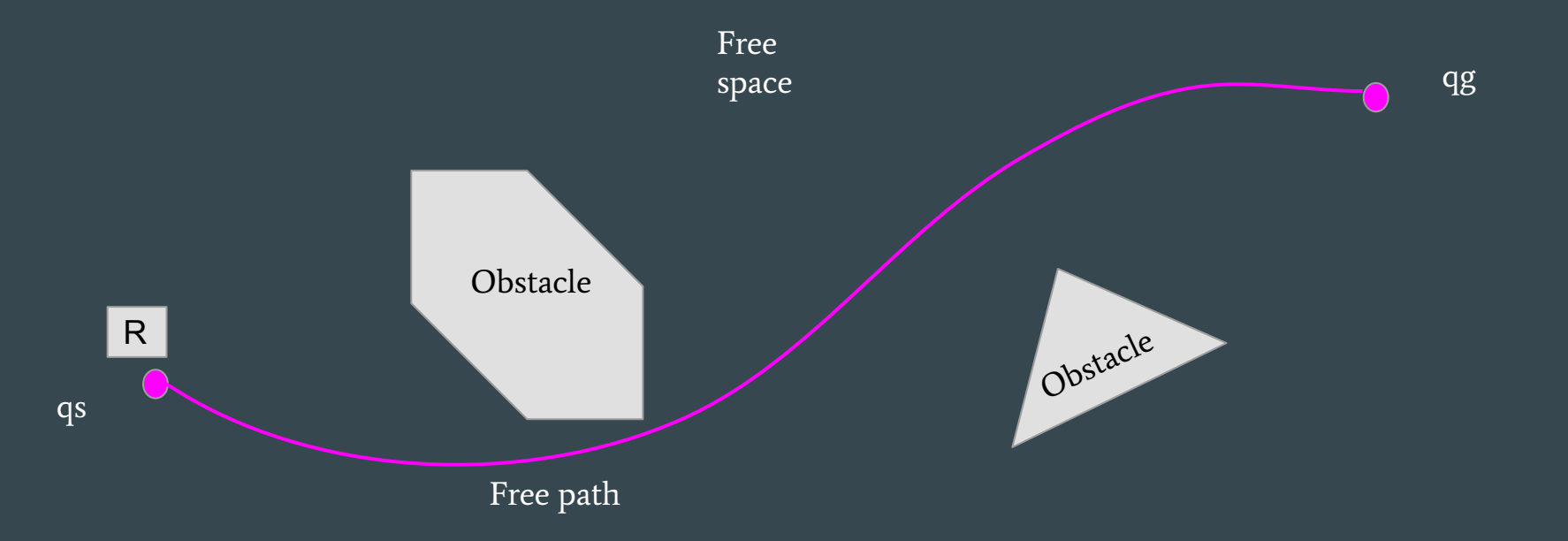

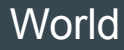

## Motion Planning Families

- Reactive
	- Bug
	- Dynamic window
	- ...
- Model-based
	- Visibility
	- Grid
	- Probabilistic
	- ...

Work under different assumptions about sensor types and world models available

### Model-based Approaches Produced a Graph

#### Path Planning: Visibility Methods

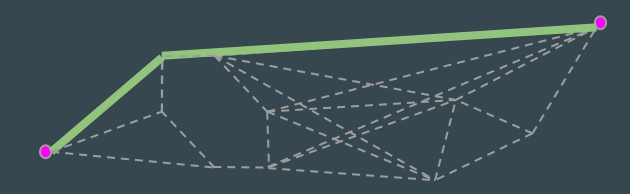

#### Path Planning: Grid Methods

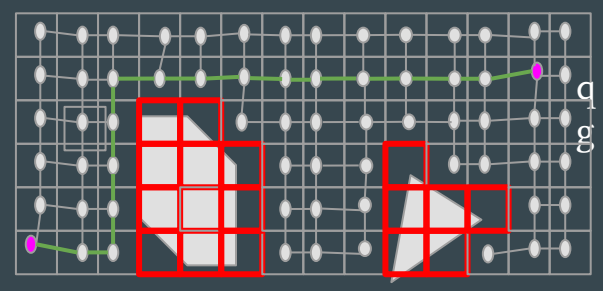

Path Planning: Probabilistic Roadmap

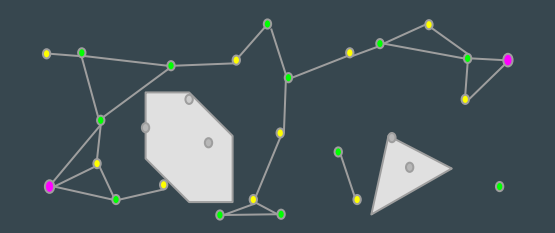

## Model-based Approaches - Searching Shortest Path in Graph

#### ● Generic

- BFS (Breath First)
- DFS (Depth First)

#### ● Informed

○ "Heuristic" to guide the search

#### $\bullet$ frontier.put(start)<br> **e e e e e**  $\bullet$ **. . . . . . .**  $\bullet$ **. . . . . . . . . . . . . .**

**frontier** = Queue()

#### **. . . . . . .**  $\begin{array}{ccccccccccccccccc} \bullet & \bullet & \bullet & \bullet & \bullet & \bullet & \bullet \end{array}$ **start** $\bullet$  $\bullet$ **. . . . . . .**

**frontier** = Queue() **frontier**.put(**start**)  $\text{came}\_\text{from} = \{\}$ **came\_from**[**start**] = None

 $\bullet$  $\bullet$ **. . . . . . . . . . . . . .** 

**frontier** = Queue() **frontier**.put(**start**)  $\text{came}\_\text{from} = \{\}$ **came\_from**[**start**] = None

while not frontier.empty(): current = frontier.get()

4 **3 0 0**  $\begin{array}{ccccccccccccccccc} \bullet & \bullet & \bullet & \bullet & \bullet & \bullet \end{array}$  $\bullet$  $\bullet\hspace{0.4cm}\bullet\hspace{0.4cm}\bullet\hspace{0.4cm}\bullet\hspace{0.4cm}\bullet$ **Second** contract on the second contract of the second contract of the second contract of the second contract of the second contract of the second contract of the second contract of the second contract of the second contra **Participate**  $\bullet$ <u>andar Contact Contact Contact Contact Contact Contact Contact Contact Contact Contact Contact Contact Contact </u>  $\bullet$  $\bullet$   $\bullet$  $\bullet$ <u>andar Constantinople and proper</u>

frontier = Queue() frontier.put(start) came\_from =  $\{\}$ came\_from[start] = None

while not frontier.empty(): current = frontier.get()

for next in graph.neighbors(current):

4 3 (( ) (1  $\bullet$  $\bullet$  $\bullet$ 2 <u>andar Communication and the set of the set of the set of the set of the set of the set of the set of the set o</u>  $\bullet$  $\bullet$ **POST**  $\bullet$  $\blacksquare$  $\bullet$  $\bullet$ **Second** contract of the second contract of the second contract of the second contract of the second contract of the second contract of the second contract of the second contract of the second contract of the second contra

frontier = Queue() frontier.put(start) came\_from =  $\{\}$ came\_from[start] = None

while not frontier.empty(): current = frontier.get()

> for next in graph.neighbors(current): if next not in came\_from:

4  $3$  (  $\rightarrow$  1  $\bullet$  $\bullet$ <u>andar Communication and the set of the set of the set of the set of the set of the set of the set of the set o</u>  $\bullet$  $\bullet$  $\bullet$  $\bullet$  $\bullet$ 

frontier = Queue() frontier.put(start) came\_from =  $\{\}$ came\_from[start] = None

while not frontier.empty(): current = frontier.get()

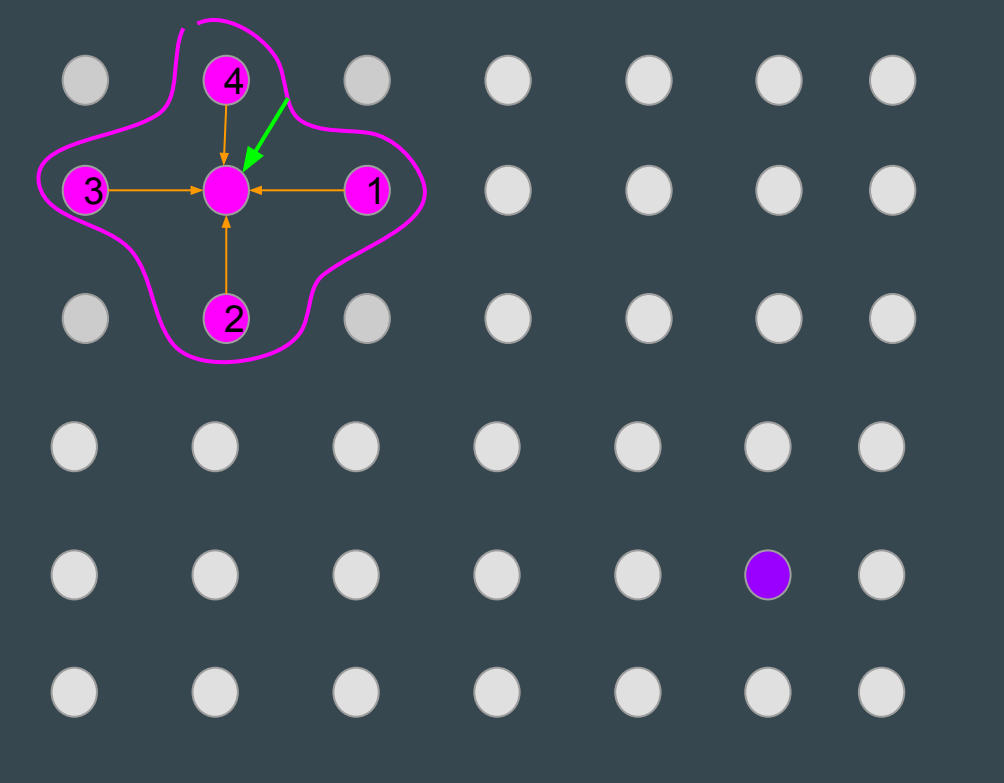

frontier = Queue() frontier.put(start) came\_from =  $\{\}$ came\_from[start] = None

while not frontier.empty(): current = frontier.get()

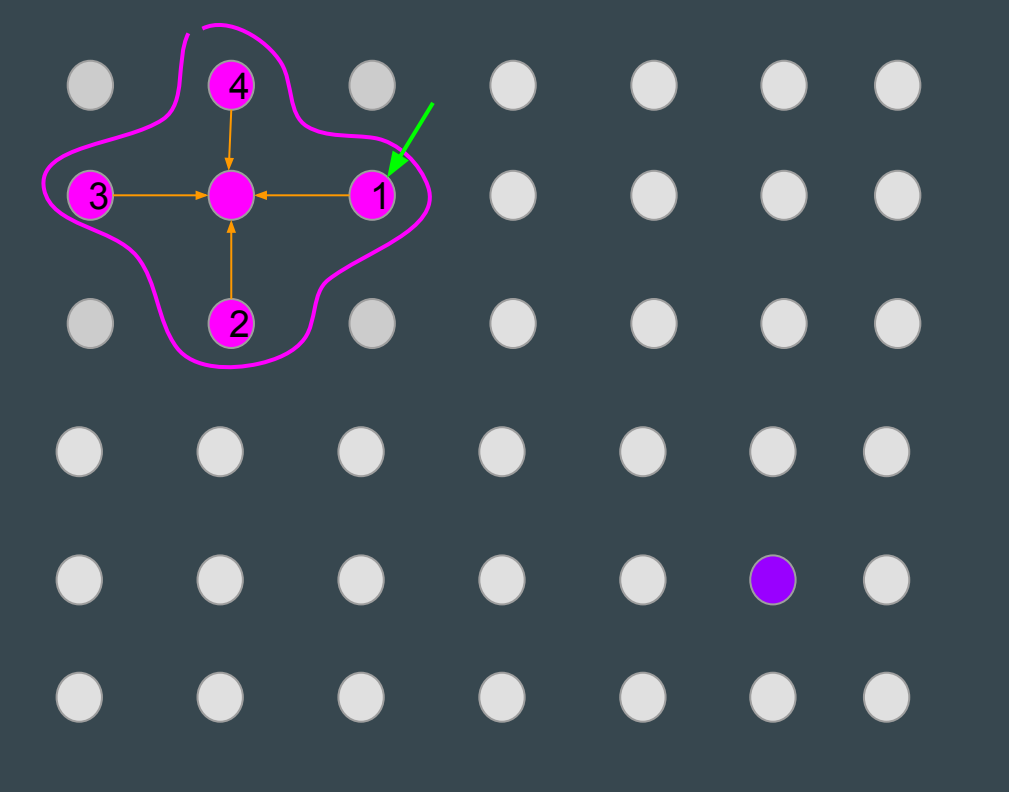

frontier = Queue() frontier.put(start) came\_from =  $\{\}$ came\_from[start] = None

while not frontier.empty(): current = frontier.get()

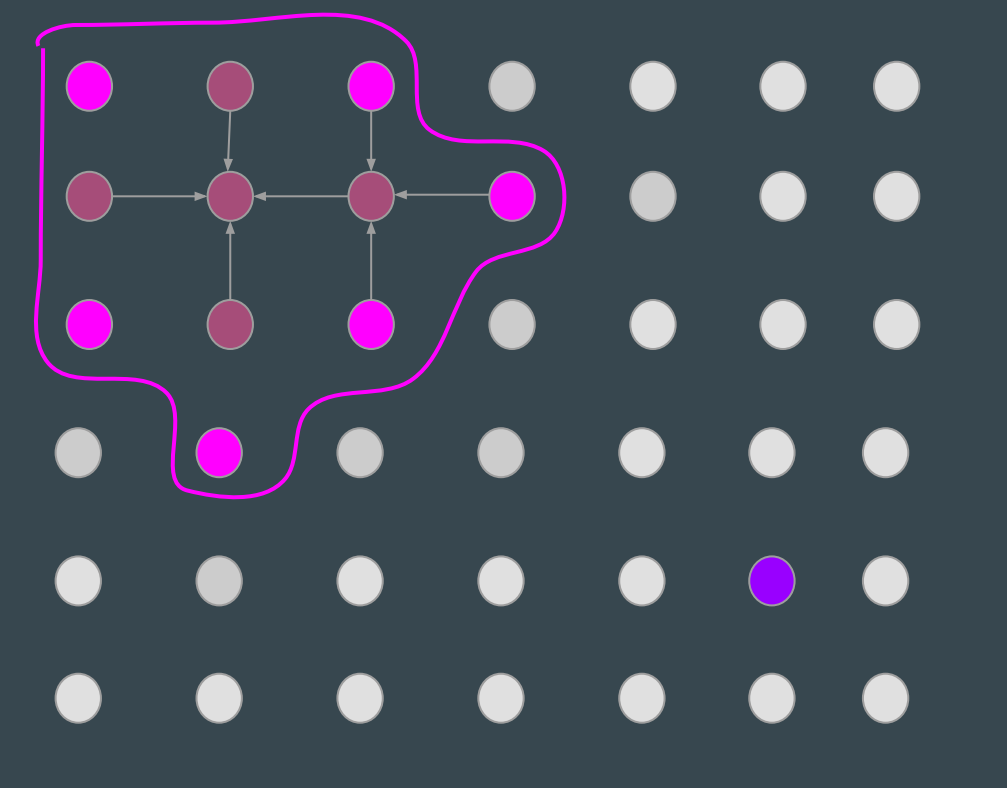

frontier = Queue() frontier.put(start) came\_from =  $\{\}$ came\_from[start] = None

while not frontier.empty(): current = frontier.get()

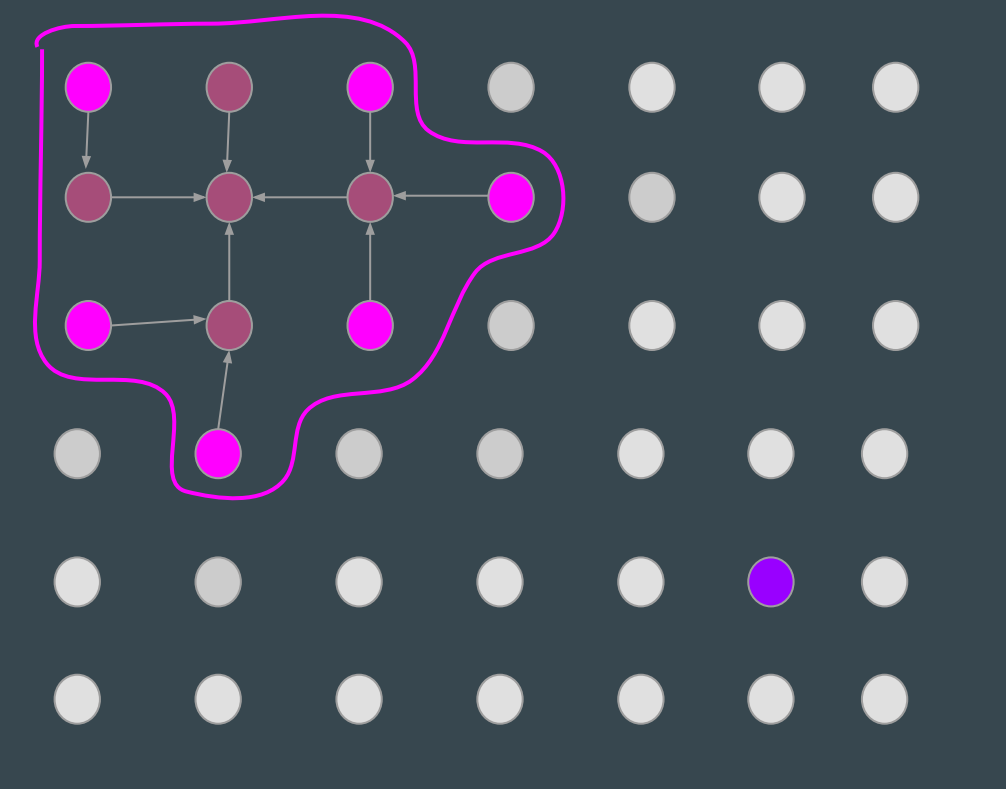

frontier = Queue() frontier.put(start) came\_from =  $\{\}$ came\_from[start] = None

while not frontier.empty(): current = frontier.get()

frontier = Queue() frontier.put(start) came\_from =  $\{\}$ came\_from[start] = None

while not frontier.empty(): current = frontier.get()

 $\overline{(\ )}$  $\overline{(\ }$  $\bullet$  $\blacksquare$ 

frontier = Queue() frontier.put(start) came\_from =  $\{\}$ came\_from[start] = None

while not frontier.empty(): current = frontier.get()

 $\sqrt{2}$  $\blacksquare$ 

frontier = Queue() frontier.put(start) came\_from =  $\{\}$ came\_from[start] = None

while not frontier.empty(): current = frontier.get()

 $\sqrt{2}$  $\overline{C}$ 

```
frontier = Queue()
frontier.put(start)
came_from = \{\}came_from[start] = None
```

```
while not frontier.empty():
    current = frontier.get()
    if current == goal: 
       break
    for next in graph.neighbors(current):
       if next not in came_from:
          frontier.put(next)
          came_from[next] = current
```
frontier = Queue() frontier.put(start) came\_from =  $\{\}$ came\_from[start] = None

while not frontier.empty(): current = frontier.get() if current == goal: break for next in graph.neighbors(current): if next not in came\_from: frontier.put(next) came\_from[next] = current  $path = []$ while current != start:

 path.append(current) current = came\_from[current] path.append(start) path.reverse()

frontier = Queue() frontier.put(start) came\_from =  $\{\}$ came\_from[start] = None

while not frontier.empty(): current = frontier.get() if current == goal: break for next in graph.neighbors(current): if next not in came\_from: frontier.put(next) came\_from[next] = current  $path = []$ while current != start:

 path.append(current) current = came\_from[current] path.append(start) path.reverse()

#### **. . . . . . .**  $\bullet$ **. . . . . .**  $\bullet$  $\bullet$  $\bullet$ . . . . . .  $\bullet$

#### **Edges with different costs**

- **○ Very slow roads (x10 worse)**
- Diagonal are more expensive
- Going close to obstacles more risky

**Edges with different costs** 

- **○ Very slow roads (x10 worse)**
- Diagonal are more expensive
- Going close to obstacles more risky
- **•** Changes frontier exploration
	- Track costs with priority queue (return low-cost first)
	- Add a path only if it is better than best previous path
- Slightly more expensive than BFS
	- $O(V+E)$  vs  $O(V+E^*log(V))$

frontier = PriorityQueue() frontier.put(start, 0) came\_from =  $\{\}$ 

came\_from[start] = None

while not frontier.empty(): current = frontier.get() if current == goal: break for next in graph.neighbors(current):

Low cost first

frontier = PriorityQueue() frontier.put(start, 0) came\_from =  $\{\}$  $cost\_so\_far = \{\}$ came\_from[start] = None cost\_so\_far[start] = 0

Low cost first

while not frontier.empty(): current = frontier.get() if current == goal: break for next in graph.neighbors(current): new\_cost = cost\_so\_far[current] + graph.cost(current, next)

frontier = PriorityQueue() frontier.put(start, 0) came  $from = \{\}$  $cost\_so\_far = \{\}$ came\_from[start] = None cost\_so\_far[start] = 0

while not frontier.empty(): current = frontier.get() if current == goal: break for next in graph.neighbors(current): new\_cost = cost\_so\_far[current] + graph.cost(current, next) if next not in cost\_so\_far or new\_cost < cost\_so\_far[next]: cost\_so\_far[next] = new\_cost priority = new\_cost frontier.put(next, priority) came\_from[next] = current Add to frontier only if it is better than best path to next

Low cost first

frontier = PriorityQueue() frontier.put(start, 0) came  $from = \{\}$  $cost\_so\_far = \{\}$ came\_from[start] = None  $cost\_so\_far[start] = 0$ 

frontier = PriorityQueue() frontier.put(start, 0) came\_from =  $\{\}$  $cost\_so\_far = \{\}$ came\_from[start] = None cost\_so\_far[start] = 0

frontier = PriorityQueue() frontier.put(start, 0) came\_from =  $\{\}$  $cost\_so\_far = \{\}$ came\_from[start] = None cost\_so\_far[start] = 0

frontier = PriorityQueue() frontier.put(start, 0) came\_from =  $\{\}$  $cost\_so\_far = \{\}$ came\_from[start] = None cost\_so\_far[start] = 0

frontier = PriorityQueue() frontier.put(start, 0) came\_from =  $\{\}$  $cost\_so\_far = \{\}$ came\_from[start] = None cost\_so\_far[start] = 0 while not frontier.empty(): current = frontier.get() if current == goal: break priority = new\_cost

 for next in graph.neighbors(current): new\_cost = cost\_so\_far[current] + graph.cost(current, next) if next not in cost\_so\_far or new\_cost < cost\_so\_far[next]: cost\_so\_far[next] = new\_cost frontier.put(next, priority) came\_from[next] = current

#### Dijkstra vs Breadth-First-Search

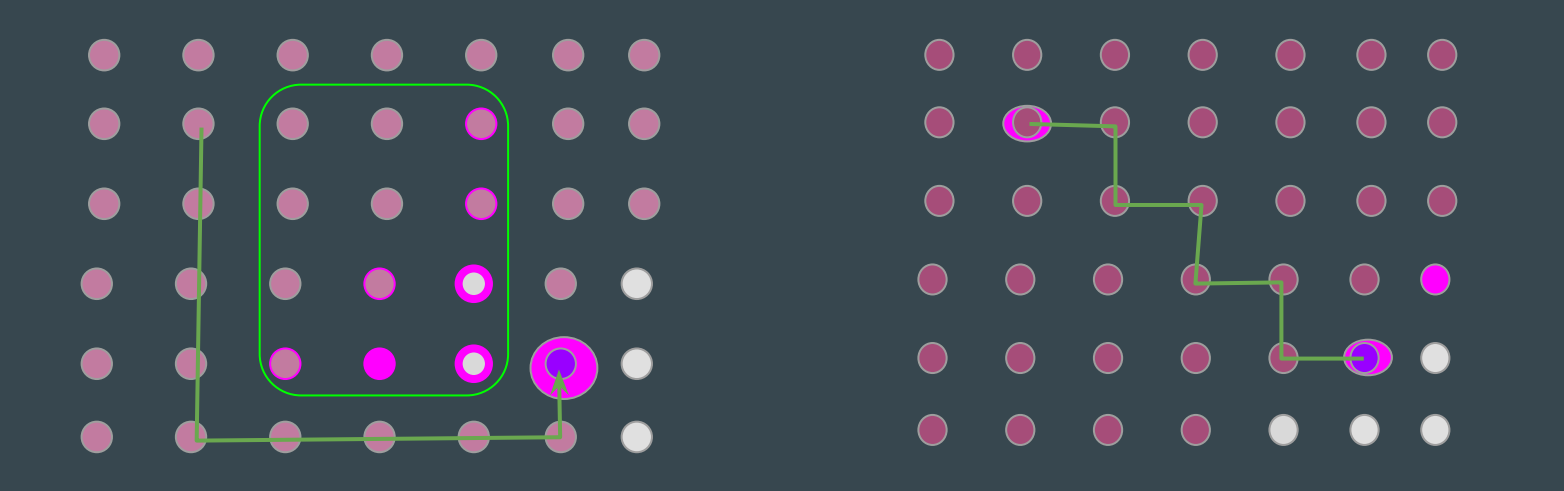

- Both find shortest path
- Dijkstra finds shortest path while accounting for different costs
- Both waste time exploring many directions that may not be worth it

● Targeted expansion towards goal

- Driven by heuristic function
	- Example: distance to goal

frontier = PriorityQueue() frontier.put(start, 0) came\_from =  $\{\}$ came\_from[start] = None

while not frontier.empty(): current = frontier.get()

 if current == goal: break

 for next in graph.neighbors(current): if next not in came\_from: # drop cost computation priority = distance(goal, next) frontier.put(next, priority) came\_from[next] = current

frontier = PriorityQueue() frontier.put(start, 0) came\_from =  $\{\}$ came\_from[start] = None

while not frontier.empty(): current = frontier.get()

 if current == goal: break

 for next in graph.neighbors(current): if next not in came\_from # drop cost computation priority = distance(goal, next) frontier.put(next, priority) came\_from[next] = current

frontier = PriorityQueue() frontier.put(start, 0) came\_from =  $\{\}$ came\_from[start] = None

while not frontier.empty(): current = frontier.get()

 if current == goal: break

 for next in graph.neighbors(current): if next not in came\_from: # drop cost computation priority = distance(goal, next) frontier.put(next, priority) came\_from[next] = current

- Effectiveness depends on heuristics
- There are No performance guarantees

#### $\bullet\quad\bullet\quad\bullet\quad\bullet$ **CONTROL Second** Contract Contract Contract Contract Contract Contract Contract Contract Contract Contract Contract Co **. . . . . .**  $\bullet$ . . . . . .  $\bullet$ **Second**  $\bullet$

Best of both worlds

- Distance from home (Dijkstra)
- Distance from goal (Greedy)

**frontier** = PriorityQueue() **frontier**.put(**start**, 0) **came\_from** = {} **cost\_so\_far** = {} **came\_from**[**start**] = None **cost\_so\_far**[**start**] = 0

while not **frontier**.empty(): **current** = **frontier**.get()

 if **current** == **goal**: break

 for **next** in graph.neighbors(**current**): **new\_cost** = **cost\_so\_far**[**current**] + graph.cost(**current**, **next**) if **next** not in **cost\_so\_far** or **new\_cost** < **cost\_so\_far**[**next**]: **cost\_so\_far**[**next**] = **new\_cost** priority = **new\_cost** + distance(**goal**, **next**) **frontier**.put(**next**, priority) **came\_from**[**next**] = **current**

### Recalculation of paths

- World changes, path may not longer be optimal or be plain obsolete
- When
	- Every *n* steps (space or time)
	- When world change is detected
	- When landmarks are identified
	- When lost
	- When possible (extra time, CPU)
- What to recalculate
	- Full path
	- Partial path (closest) by splicing and stitching

# This represents a 2-D grid map # Each cell represents the probability of occupancy.

#MetaData for the map MapMetaData info

# The map data, in row-major order, starting with (0,0). Occupancy # probabilities are in the range [0,100]. Unknown is -1. int8[] data

#### **Occupancy Grid**

#### Occupancy Grid for representing maps

# This represents a 2-D grid map # Each cell represents the probability of occupancy.

#MetaData for the map MapMetaData info

# The map data, in row-major order, starting with (0,0). Occupancy # probabilities are in the range [0,100]. Unknown is -1. int8[] data

# The time at which the map was loaded time map\_load\_time # The map resolution [m/cell] float32 resolution # Map width [cells] uint32 width # Map height [cells] uint32 height # The origin of the map [m, m, rad]. # This is the real-world pose of the cell (0,0) in the map. geometry\_msgs/Pose origin

#### Occupancy Grid for representing maps

# This represents a 2-D grid map # Each cell represents the probability of occupancy.

#MetaData for the map MapMetaData info

# The map data, in row-major order, starting with (0,0). Occupancy # probabilities are in the range [0,100]. Unknown is -1. int8[] data

# The time at which the map was loaded time map\_load\_time # The map resolution [m/cell] float32 resolution # Map width [cells] uint32 width # Map height [cells] uint32 height # The origin of the map [m, m, rad]. # This is the real-world pose of the cell (0,0) in the map. geometry\_msgs/Pose origin

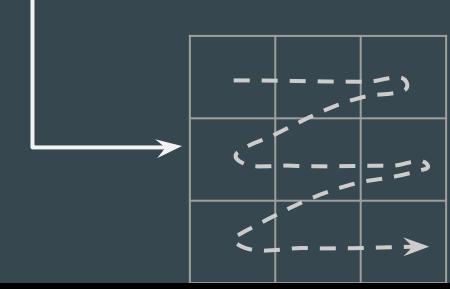

#### Occupancy Grid for representing maps

# This represents a 2-D grid map # Each cell represents the probability of occupancy.

#MetaData for the map MapMetaData info

# The map data, in row-major order, starting with (0,0). Occupancy # probabilities are in the range [0,100]. Unknown is -1. int8[] data

# The time at which the map was loaded time map\_load\_time # The map resolution [m/cell] float32 resolution # Map width [cells] uint32 width # Map height [cells] uint32 height # The origin of the map [m, m, rad]. # This is the real-world pose of the cell (0,0) in the map. geometry\_msgs/Pose origin

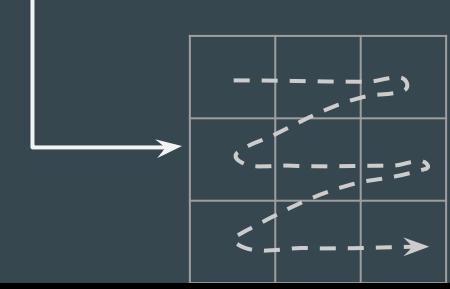

#### Occupancy Grid for representing maps

# This represents a 2-D grid map # Each cell represents the probability of occupancy.

#MetaData for the map MapMetaData info

# The map data, in row-major order, starting with (0,0). Occupancy # probabilities are in the range [0,100]. Unknown is -1. int8[] data

# The time at which the map was loaded time map\_load\_time # The map resolution [m/cell] float32 resolution # Map width [cells] uint32 width # Map height [cells] uint32 height # The origin of the map [m, m, rad]. # This is the real-world pose of the cell  $(0,0)$  in the map. geometry\_msgs/Pose origin

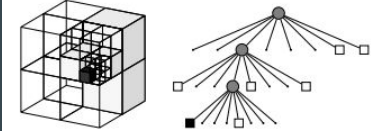

Fig. 2 Example of an octree storing free (shaded white) and occupied (black) cells. The volumetric model is shown on the left and the corresponding tree representation on the right.

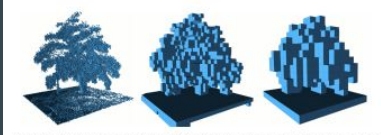

Fig. 3 By limiting the depth of a query, multiple resolutions of the same map can be obtained at any time. Occupied voxels are displayed in resolutions 0.08 m, 0.64, and 1.28 m.

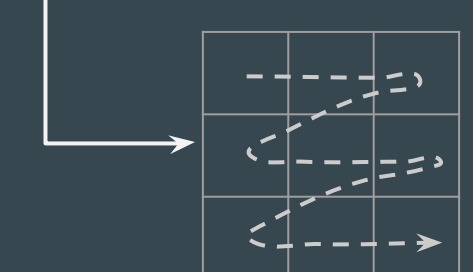

3D? Look at Octomaps <https://wiki.ros.org/octomap>

#### Occupancy Grid for representing maps

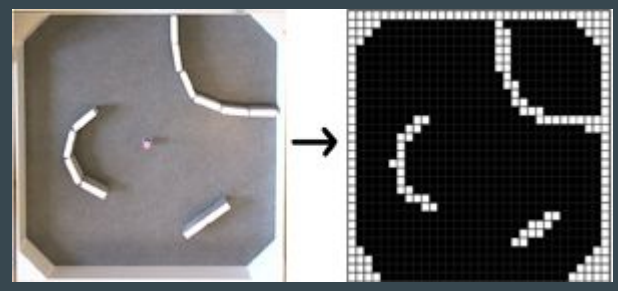

<http://www.ikaros-project.org/articles/2008/gridmaps/>

#### Cells containing 0,100<br>Cells containing range of probabilities between 0,100

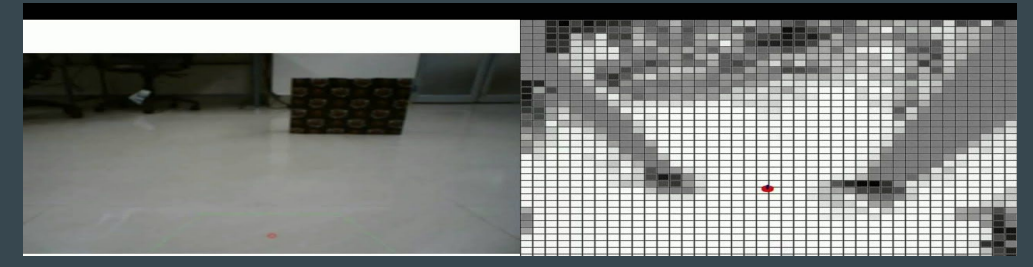

Grid of cells -- same size cells, could be dispersed

#an array of cells in a 2D grid float32 cell\_width float32 cell\_height geometry\_msgs/Point[] cells

Grid of cells -- same size cells, could be dispersed

#an array of cells in a 2D grid float32 cell\_width float32 cell\_height geometry\_msgs/Point[] cells

> # This contains the position of a point in free space float64 x float64 y

float64 z

Path as a sequence of poses (waypoints + orientation)

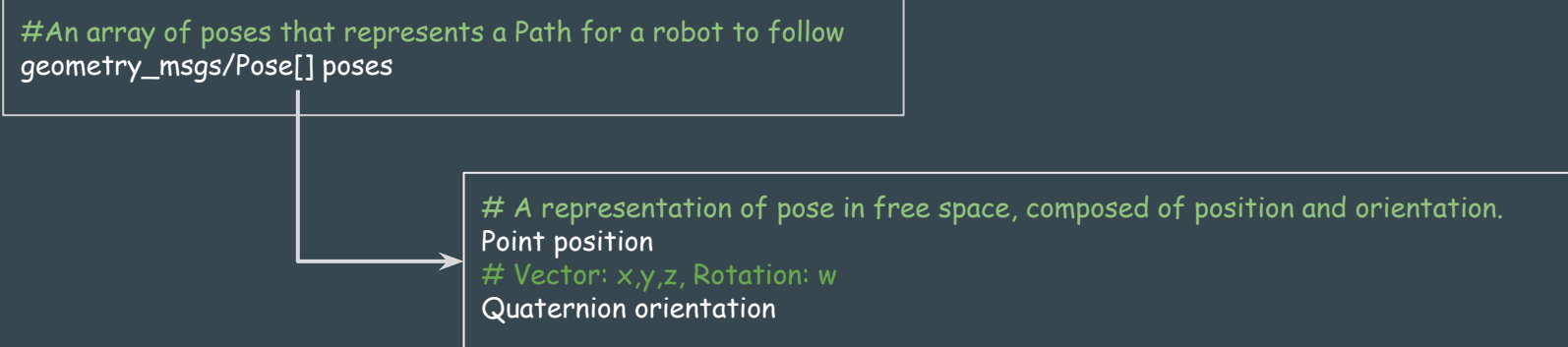

## Take Away

- Families of approaches to employ in tandem
	- Reactive
		- Local area and fast response
	- Model-based
		- Big picture and long paths
		- Build and searching graphs
	- ROS Support